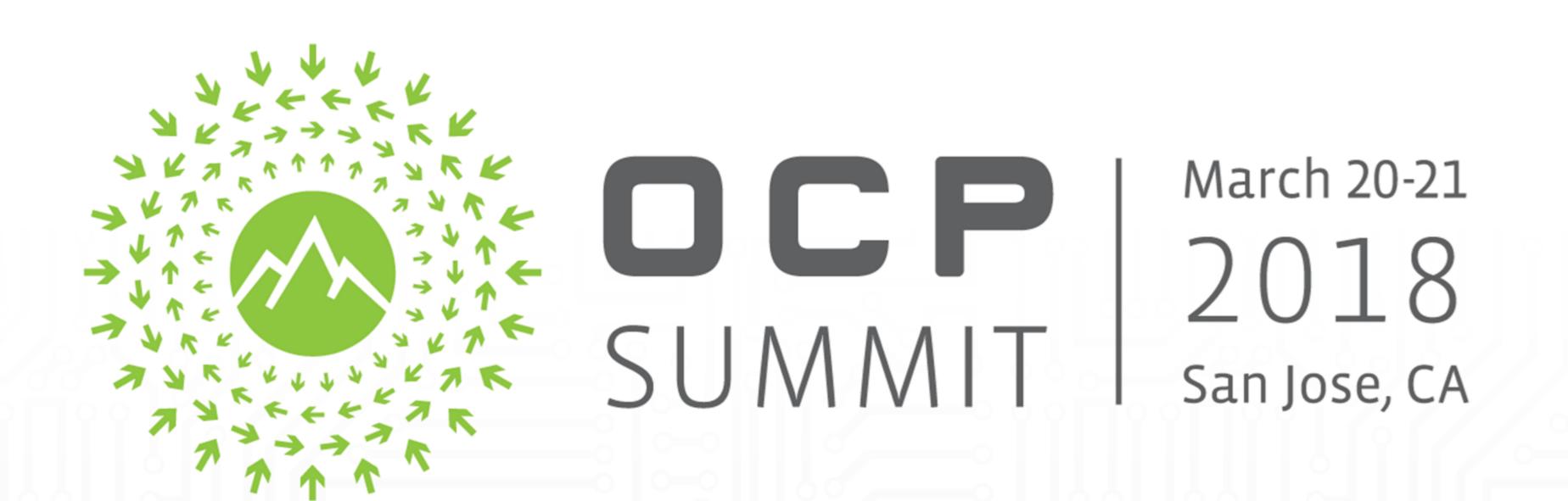

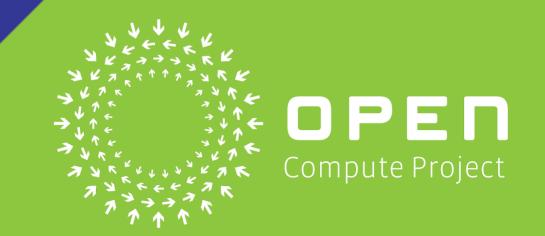

# Facebook OpenBMC Updates

Sai Dasari, Christopher Covington Facebook

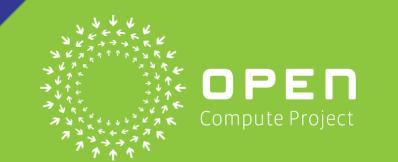

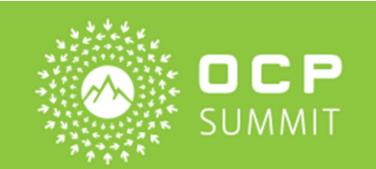

# OCP Summit Recap

- OCP Summit'15
  - Proof-Of-Concept Wedge
- OCP Summit'16
  - Server Management Yosemite
  - Storage Management Lightning
- OCP Summit'17
  - New Platforms Wedge 100, Backpack, Yosemite V2, Tioga Pass, Bryce Canyon
  - Updates AST25xx, U-Boot/2016.07, Linux/4.1.15
  - Security Feature Verified Boot POC

# OCP '18 Agenda

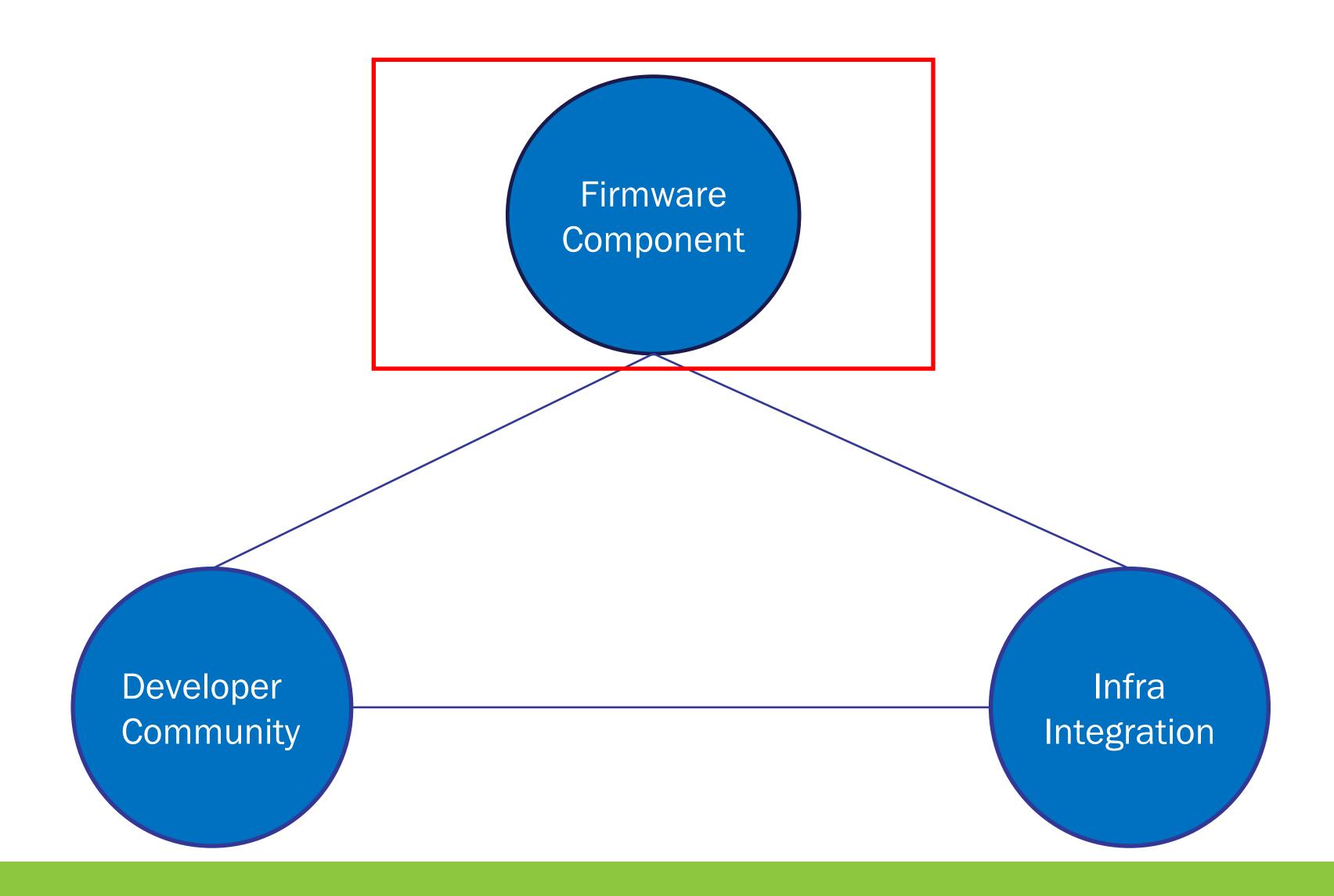

### Since Last Summit

- Updates
  - Python2->Python3 Migration
  - Yocto: Krogoth->Rocko
  - Verified Boot
- Features:
  - YosemiteV2 Hot Service
  - OCP LCD Debug Card
  - At-Scale Debug

# OCP LCD Debug Card

- LCD
  - System Information
  - POST Code
  - GPIO Status
  - SEL
  - Critical Sensors
- Control
  - Power
  - Reset
  - Console Selection
  - Hot Service

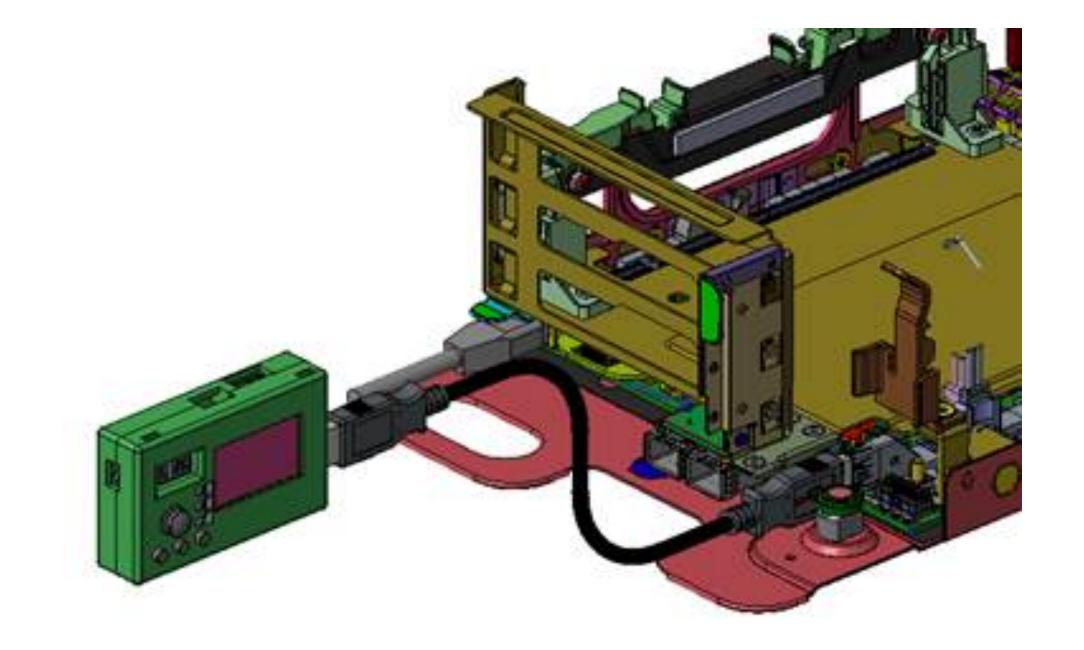

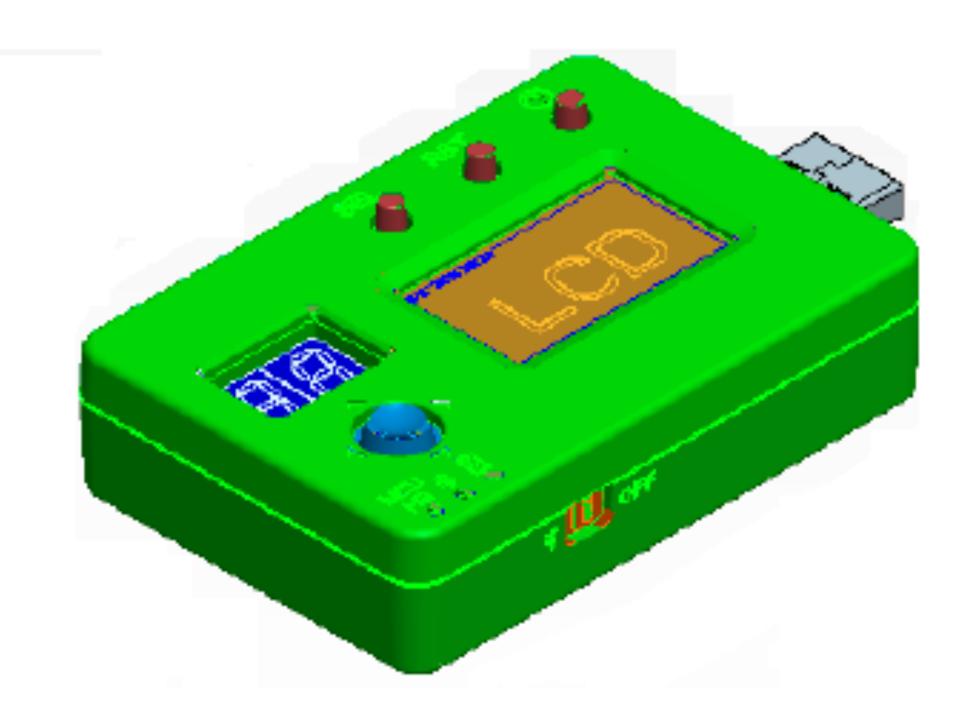

# Host System->Debug Card Interface

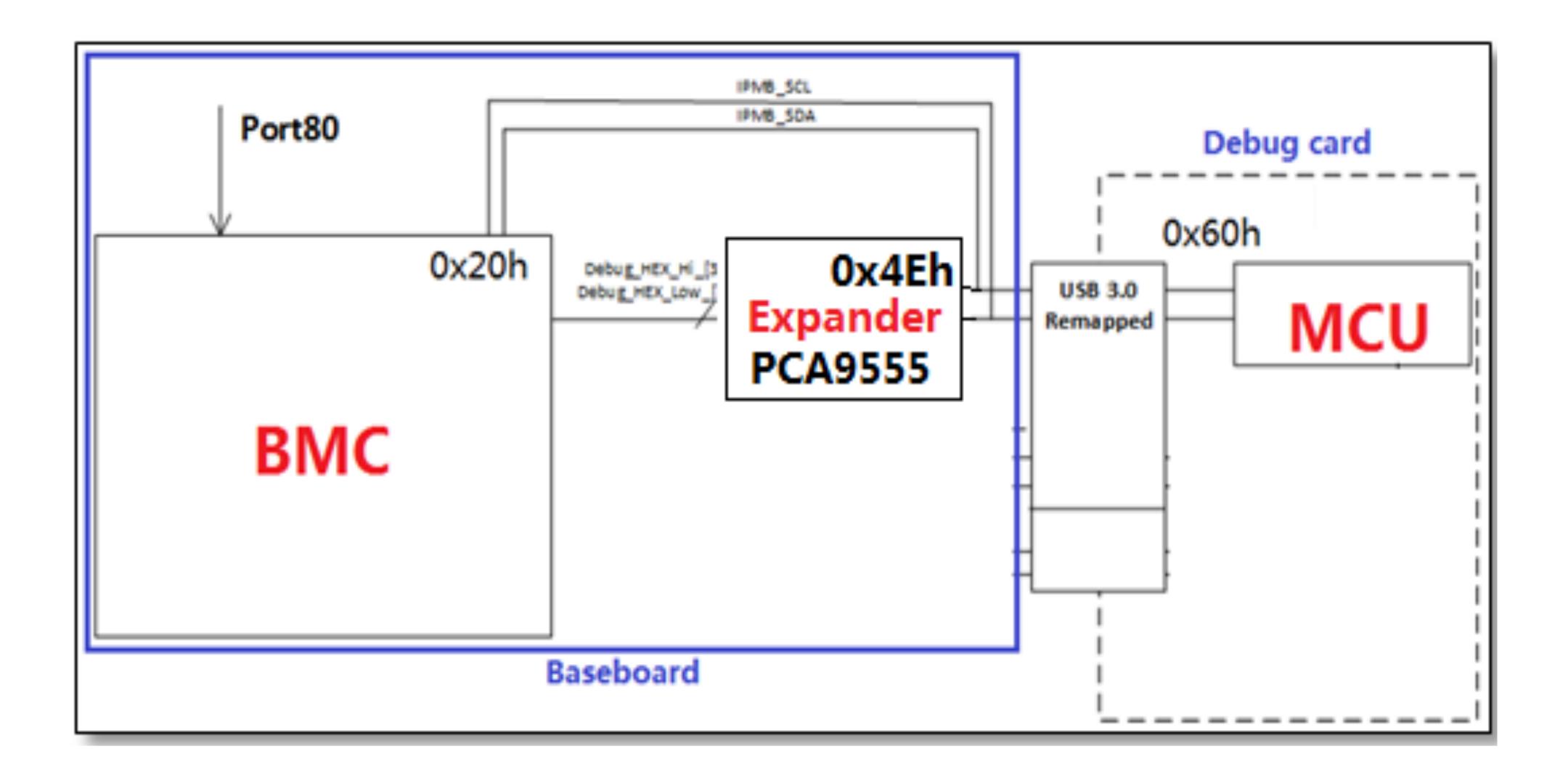

# Example Debug Pictures#1

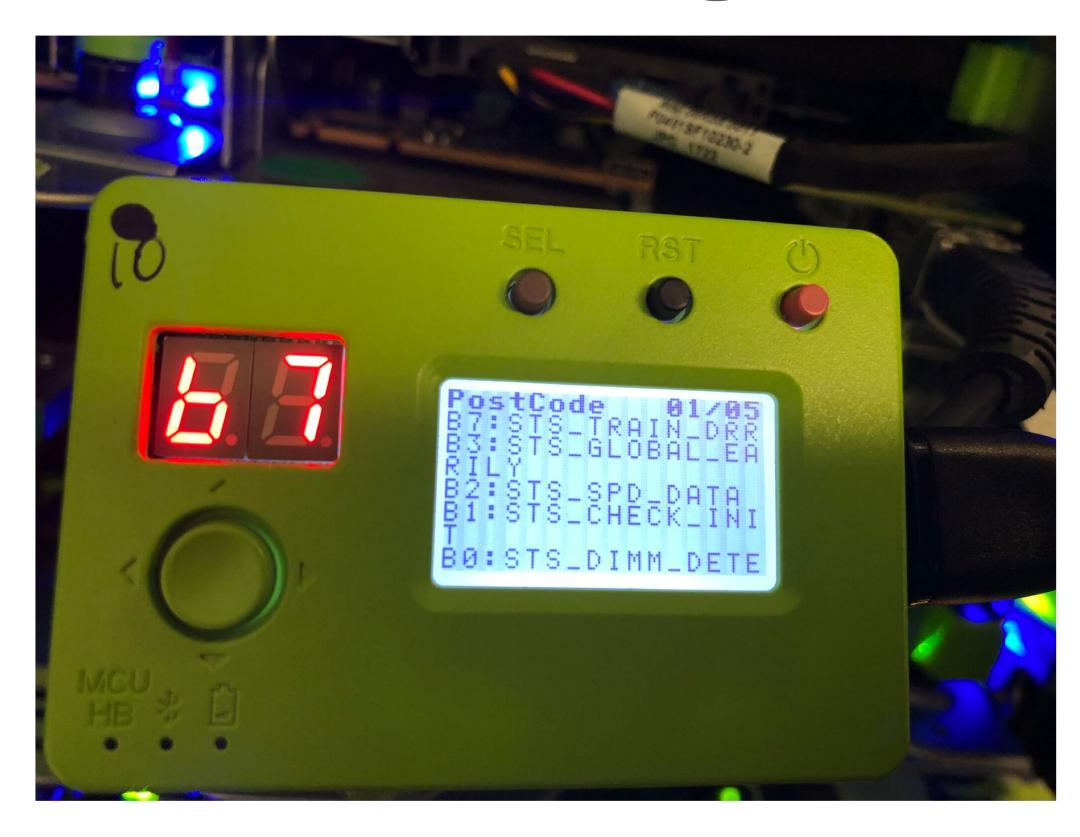

**POST Code Status** 

#### **GPIO Status**

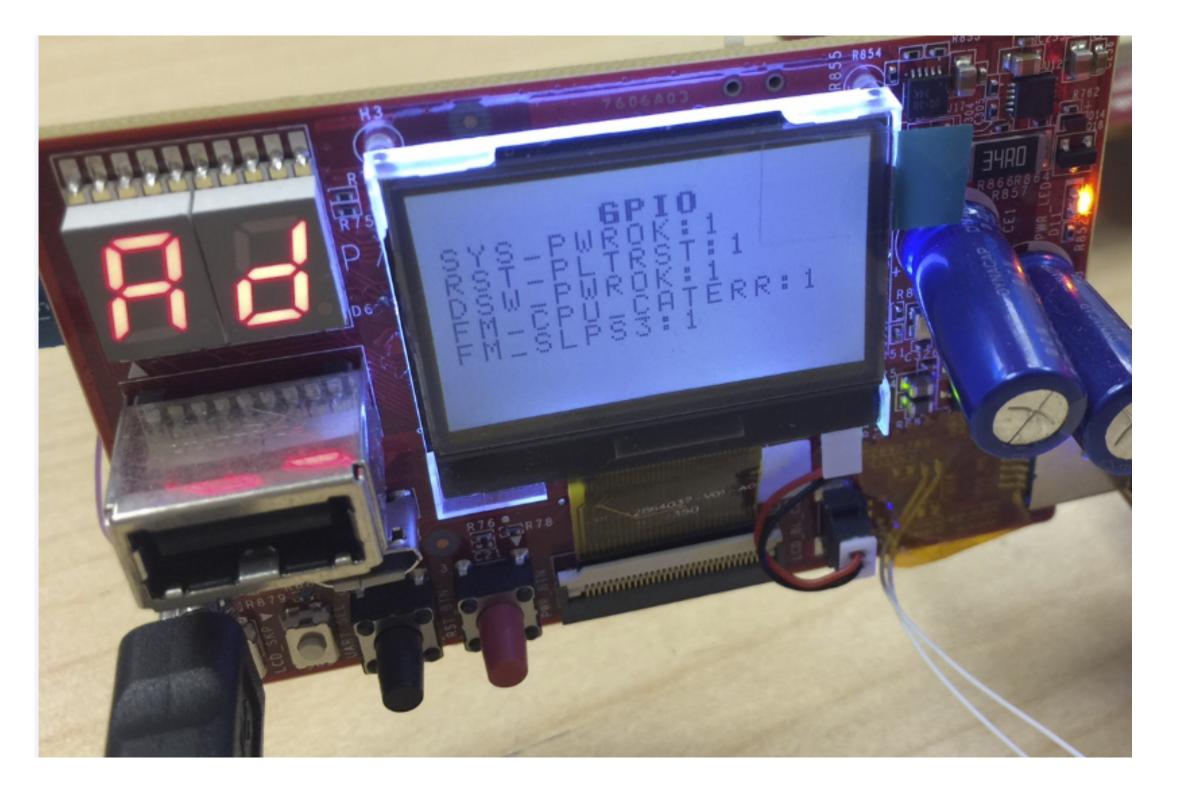

# Example Debug Pictures#2

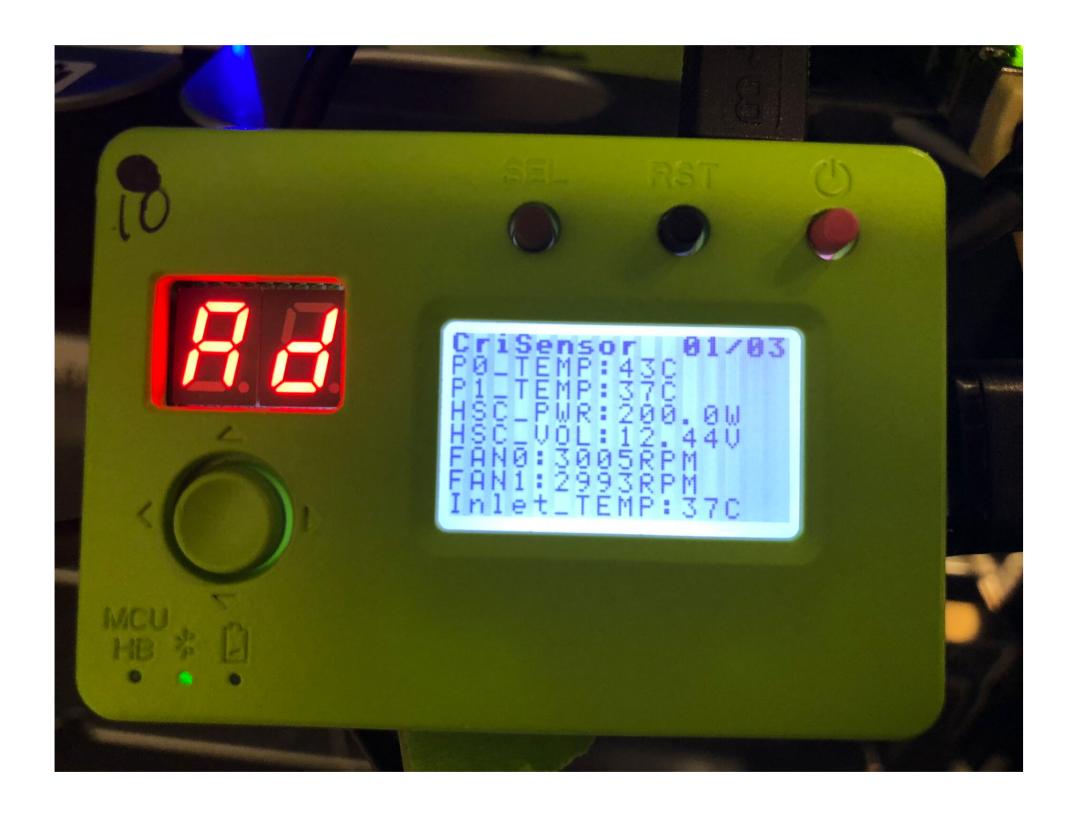

**Critical Sensor Info** 

#### **System Information**

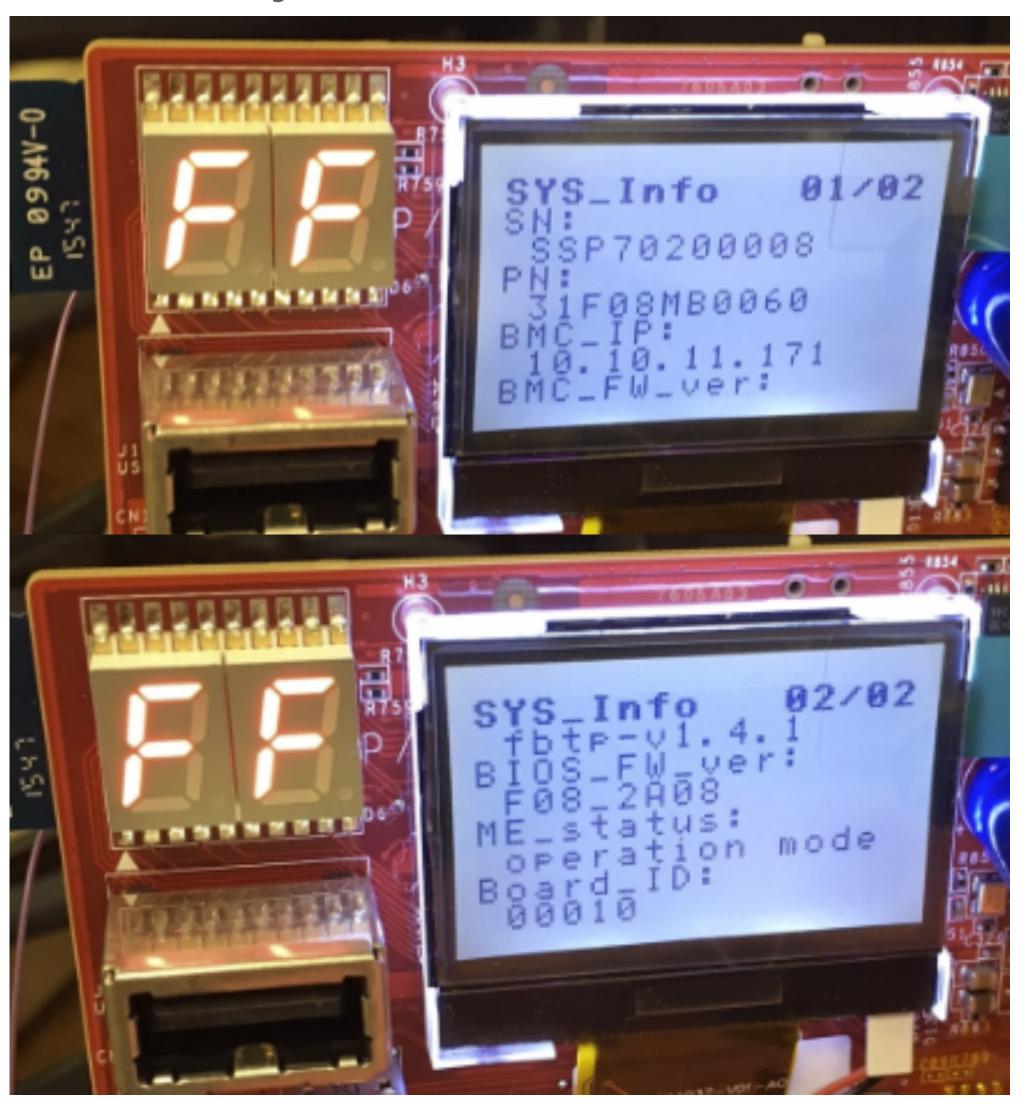

# At-Scale Debug

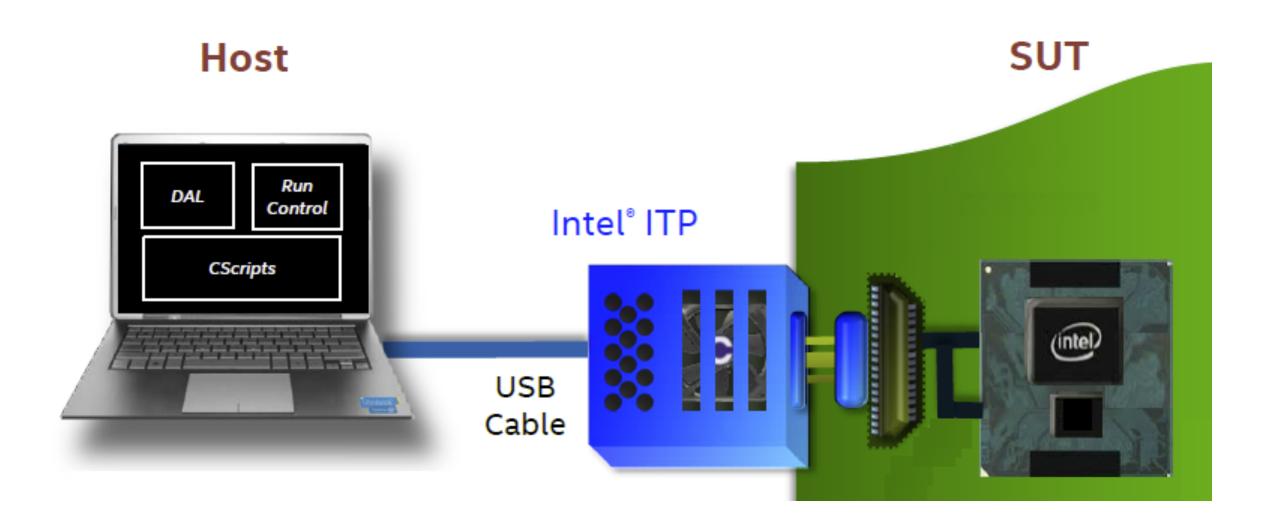

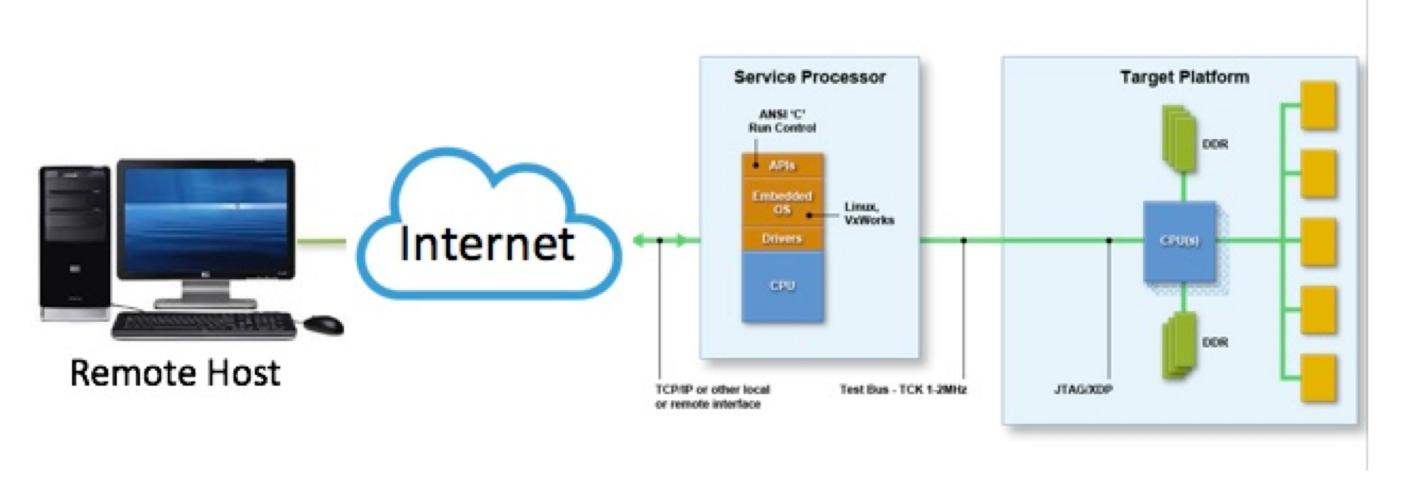

\*Image courtesy of ASSET InterTech

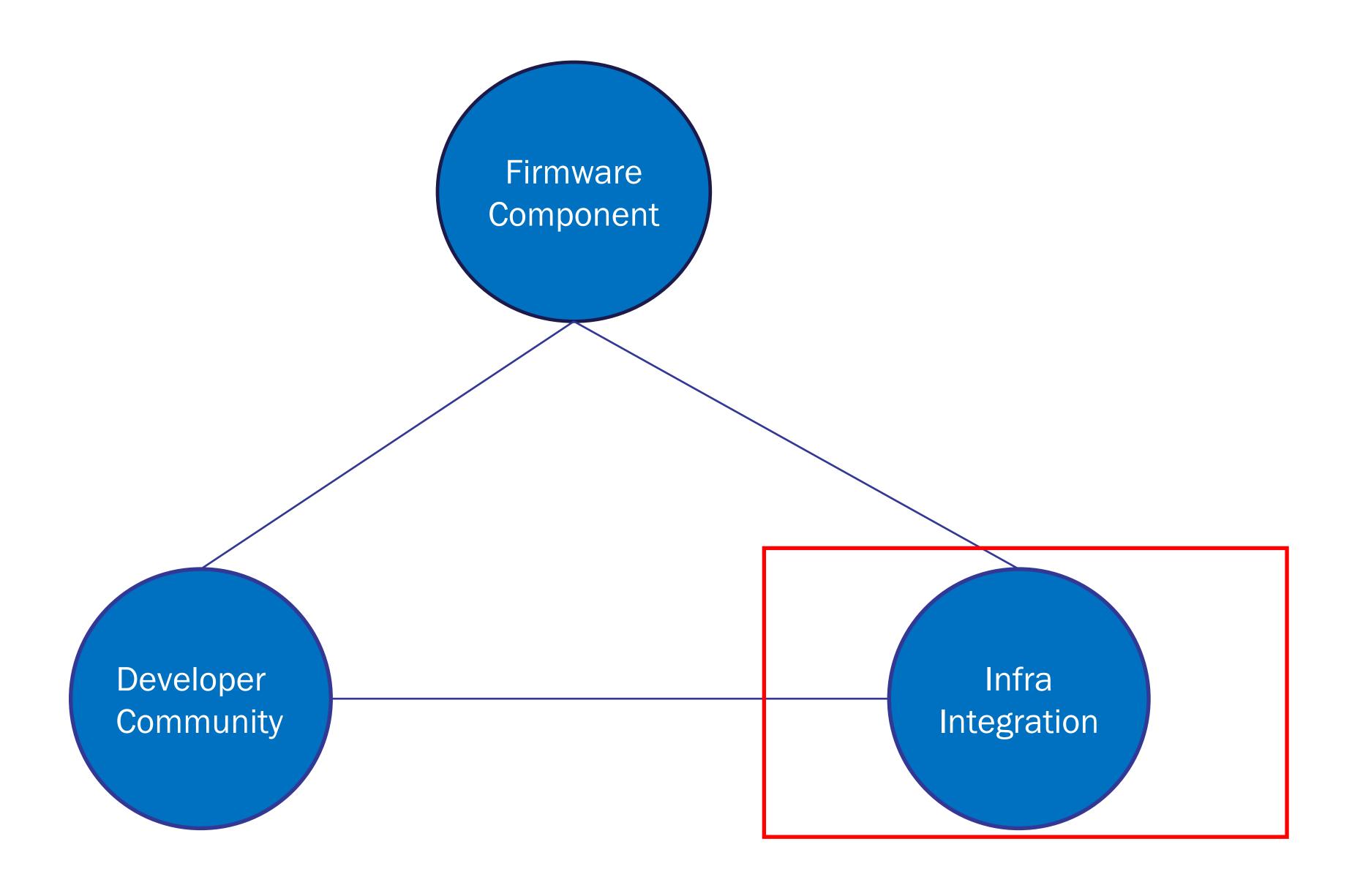

# OpenBMC@FB

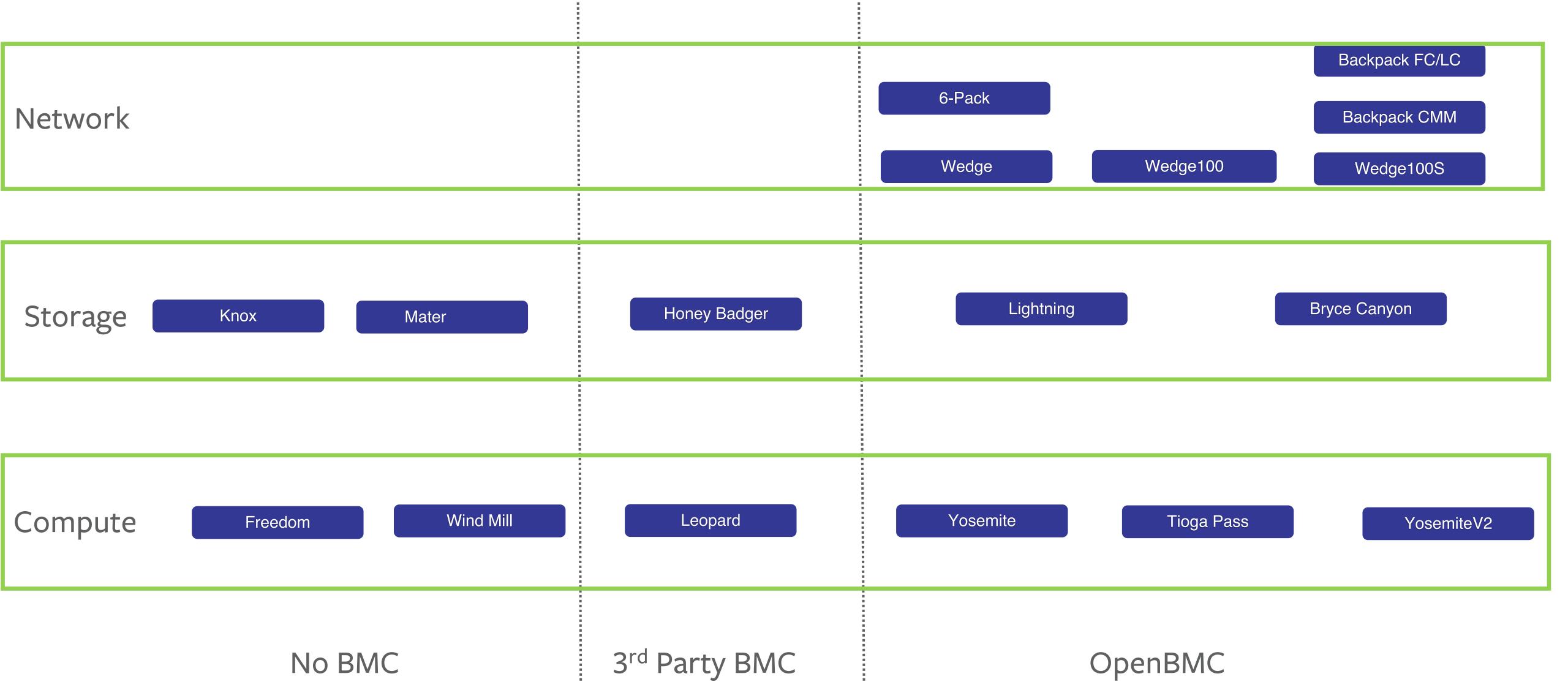

## Monitoring, Updates, and Configuration

- Growing number and variety of deployed
- Trending away from host-based/in-band implementations
- Leverage OpenBMC as a capable Linux system

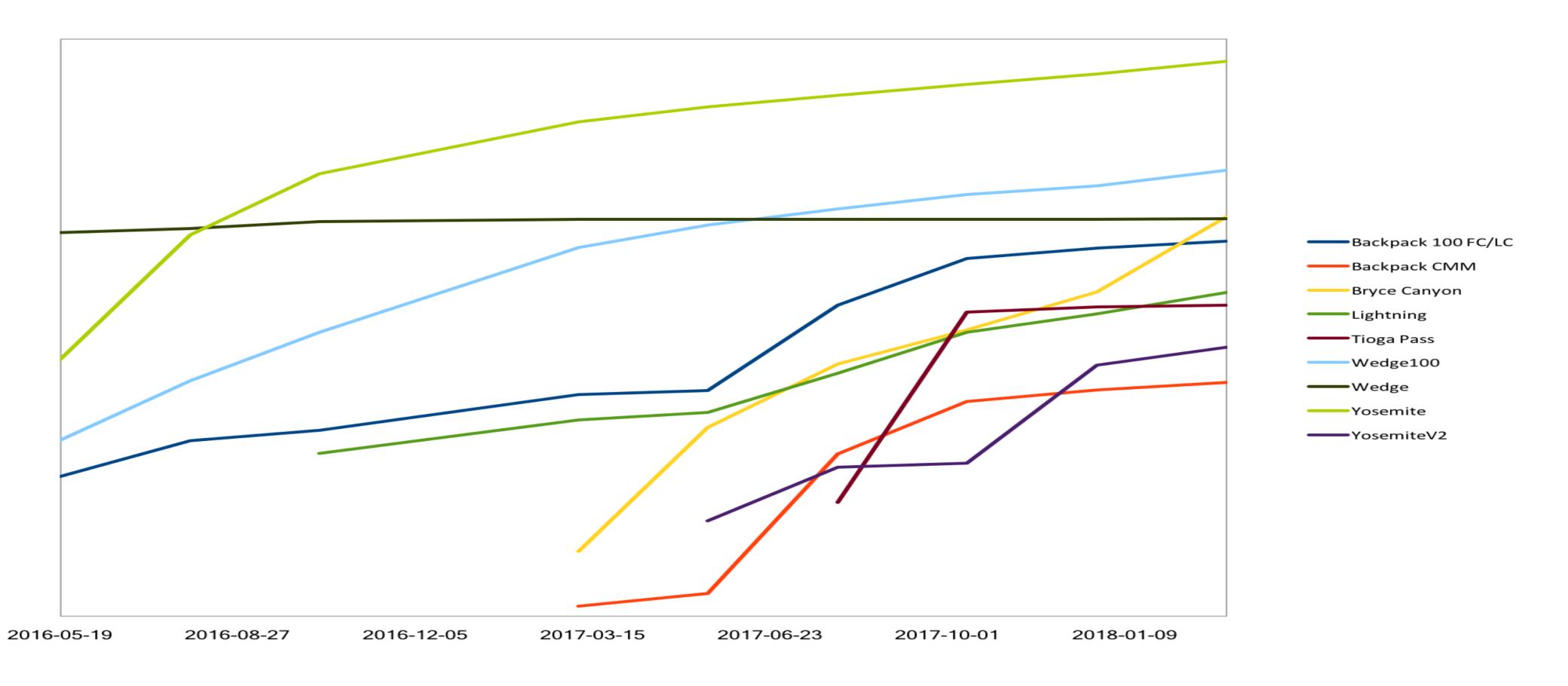

## Monitoring OpenBMC

- Periodic fleet-wide polling of REST APIs
  - Beringei time-series database
  - Base image version, memory usage
- Syslog pipelines logs
  - Host serial console
  - OpenBMC system logs

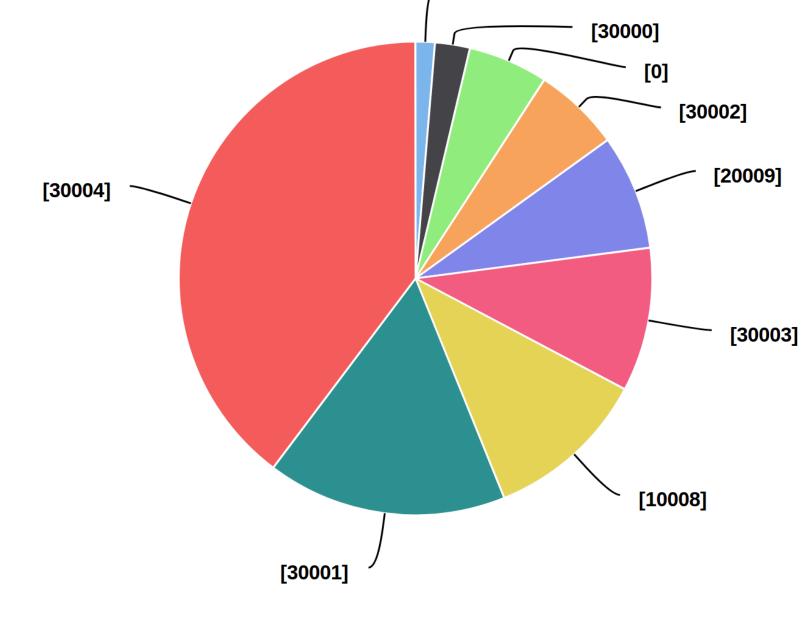

Others

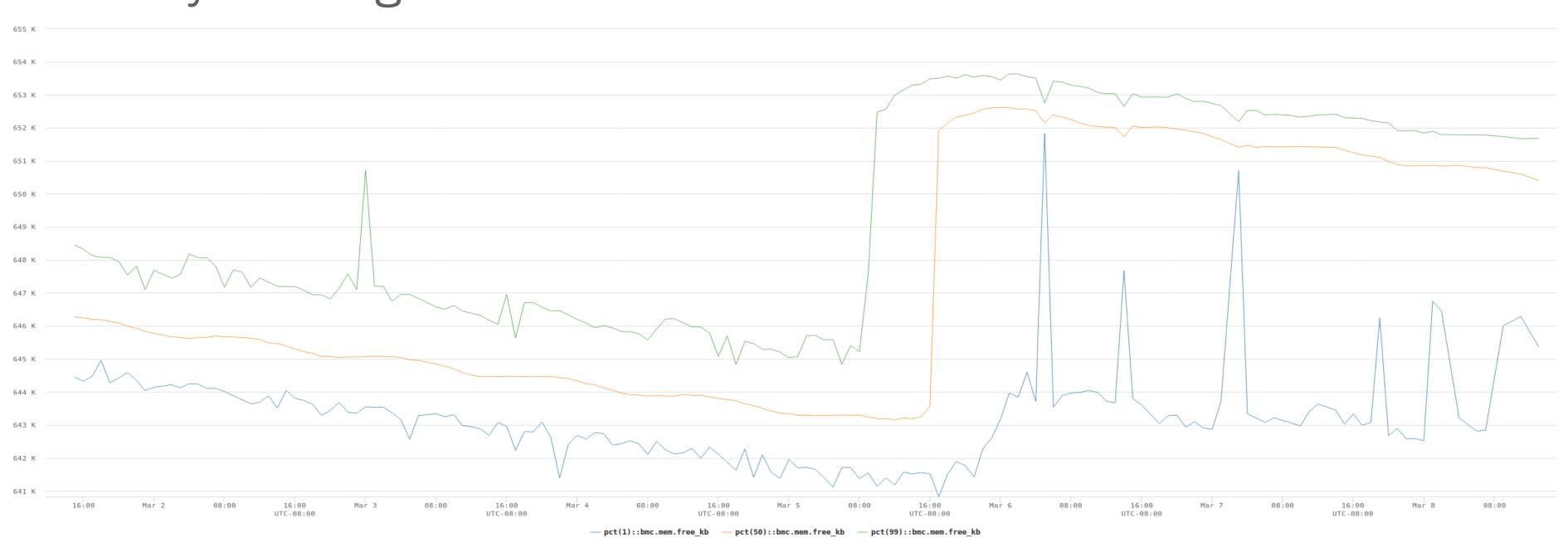

## Updating OpenBMC

- Improved resilience and speed
  - Improved unit test coverage
  - More prerequisite checks
  - More nohup
  - Less back-and-forth over SSH
  - Default to HTTP (with checksum validation) instead of SCP
- Queue of out-of-date systems computed from version data from monitoring

```
INFO:2018-02-14 16:38:04,733 132496 K1B free memory.
INFO:2018-02-14 16:38:04,894 Validating partitions in u-boot (/dev/mtd0, 0x60000 bytes), env (/dev/mtd1, 0x20000 bytes), kernel (/dev/mtd2, 0x200000 bytes), rootfs
(/dev/mtd3, 0xc00000 bytes), data0 (/dev/mtd4, 0x1100000 bytes).
INFO:2018-02-14 16:38:06,089 0x0060000@0x0000000(u-boot) has known good md5sum.
INFO:2018-02-14 16:38:06,143 data_crc32: 0xaa0307eb
INFO:2018-02-14 16:38:06,645 0x0020000@0x0060000(env) has valid data crc32.
INFO:2018-02-14 16:38:06,816 load address: 0x40008000, magic: 0x27051956, name: Linux-2.6.28.9, image type: 2, cpu architecture: 2, header crc32: 0x982fa4f5,
creation_time: 2017-02-15, compression_type: 0, data_crc32: 0x86689ef6, entry_address: 0x40008000, os: 5, data_size: 1732472
INFO:2018-02-14 16:38:10,117 0x0280000@0x00800000(kernel) has valid data crc32.
INFO:2018-02-14 16:38:10,171 load address: 0x40800000, magic: 0x27051956, name: yosemite-image-yosemite-20170215, image type: 3, cpu architecture: 2, header crc32:
0x20588132, creation_time: 2017-02-15, compression_type: 3, data_crc32: 0xc0a56c2b, entry_address: 0x40800000, os: 5, data_size: 12155837
INFO:2018-02-14 16:38:27,367 0x0c00000@0x0300000(rootfs) has valid data crc32.
INFO:2018-02-14 16:38:48,519 0x1100000@0x0f00000(data0) readable.
INFO:2018-02-14 16:38:49,155 Kernel parameters before changes: debug console-ttyS0,57600n8 root-/dev/ram rw
INFO:2018-02-14 16:38:51,820 Kernel parameters after changes: debug console-ttyS0,57600n8 root-/dev/ram rw mtdparts-spi0.0:0x0060000@0x0000000(u-
boot),0x0020000@0x0060000(env),0x0280000@0x0080000(kernel),0x0c00000@0x0300000(rootfs),0x1100000@0x0f00000(data0),-@0(flash0)
INFO:2018-02-14 16:38:53,392 Proceeding with reboot.
```

## Configuring OpenBMC

- Host-based Chef and simple tarball solutions in use on different portions of fleet
- Experimented with Ansible
- Working default configurations now included in base images at Yocto build time

# Configuring OpenBMC

- SLAAC provides initial IPv6 address
- DHCPv6 provides assigned IPv6 address, DNS servers, DNS search path
- NTP and rsyslog use DNS short names

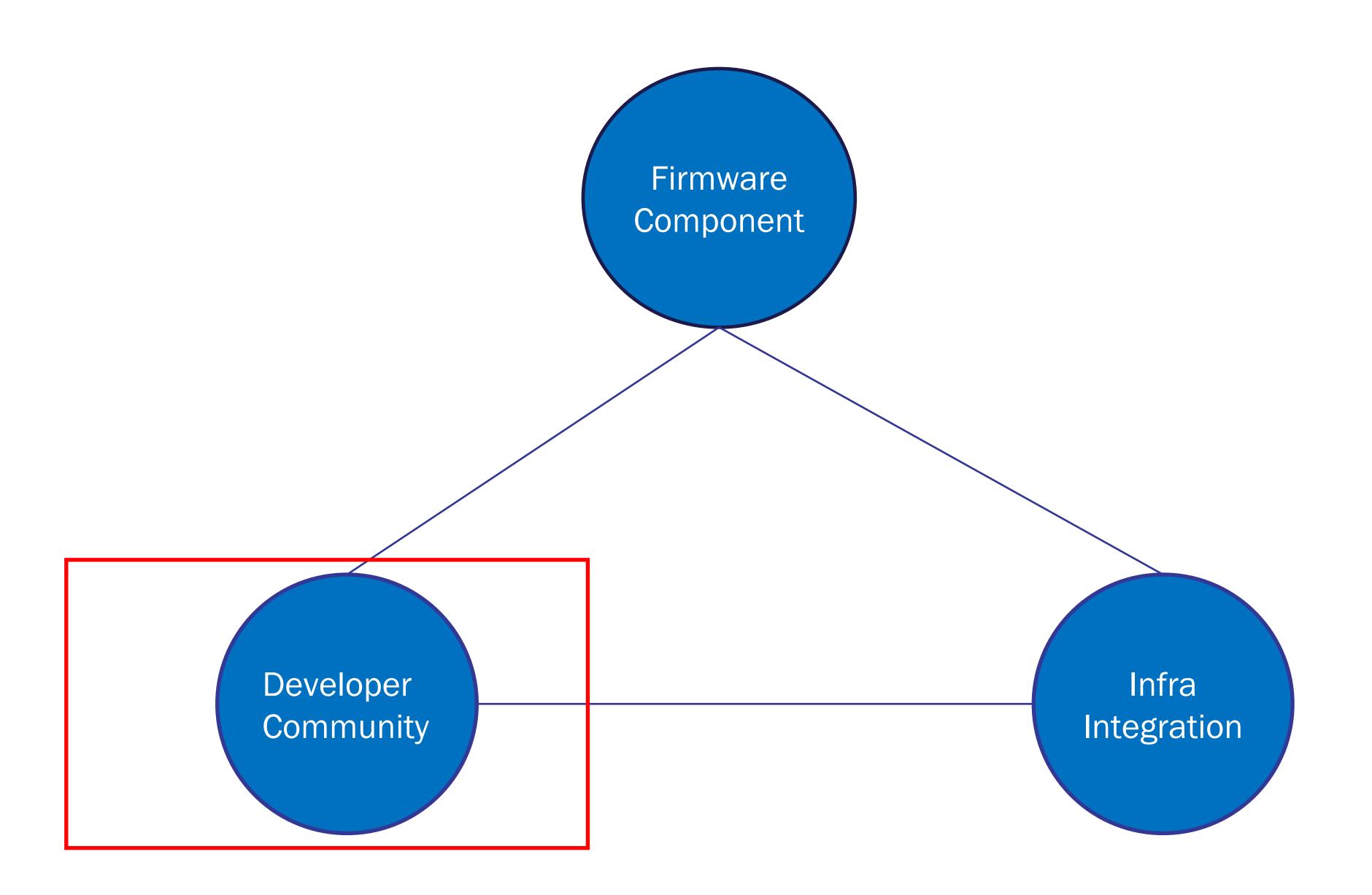

## Developer Community

- OpenBMC Distributions
  - https://github.com/openbmc
  - https://github.com/facebook/openbmc
  - Multiple private derivative distros!!
- Goal
  - Shared Development
  - Industry standard Interfaces
  - Unified OpenBMC Distribution
- Community Project
  - Major Partners
  - Linux Foundation Project

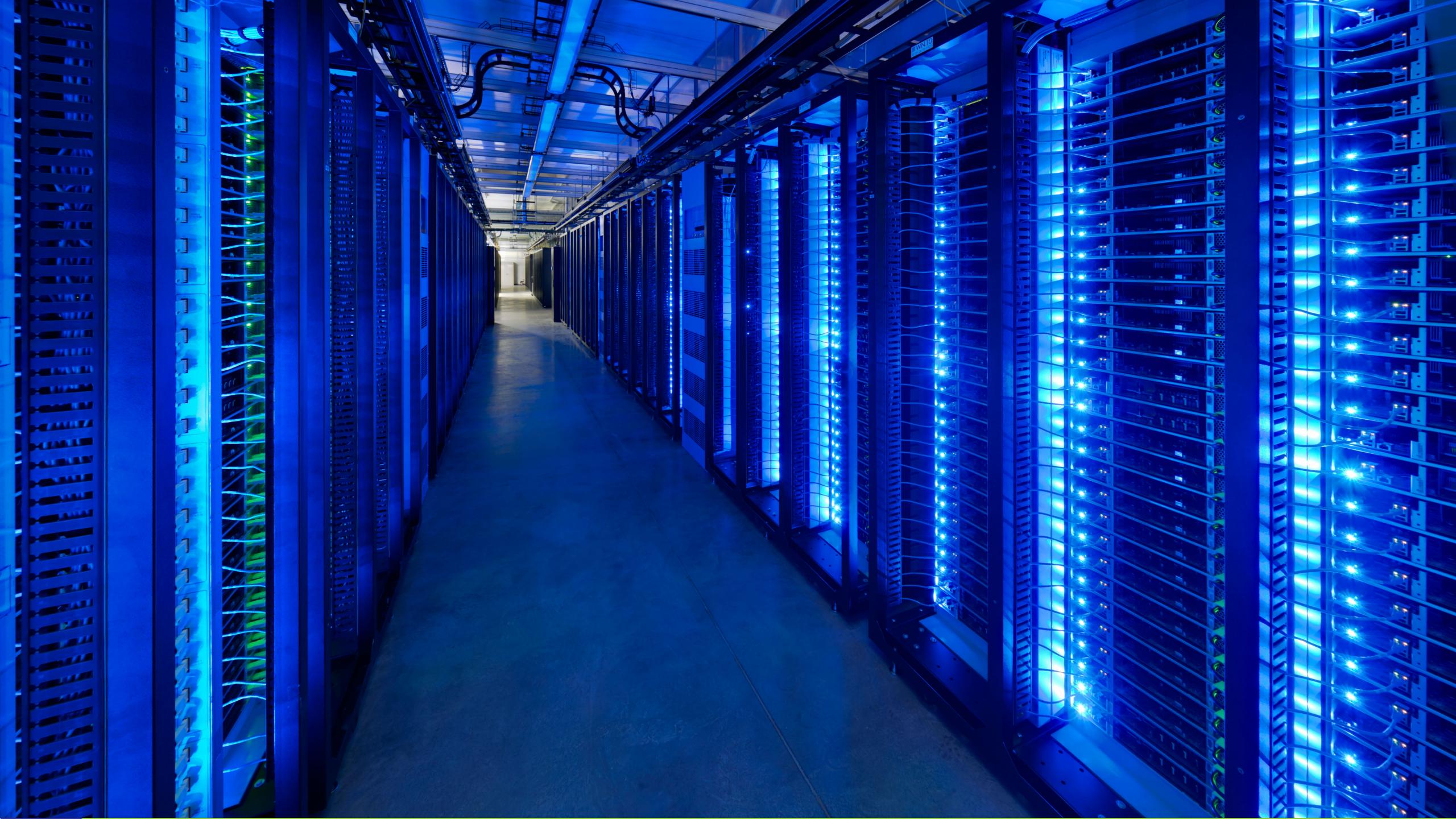

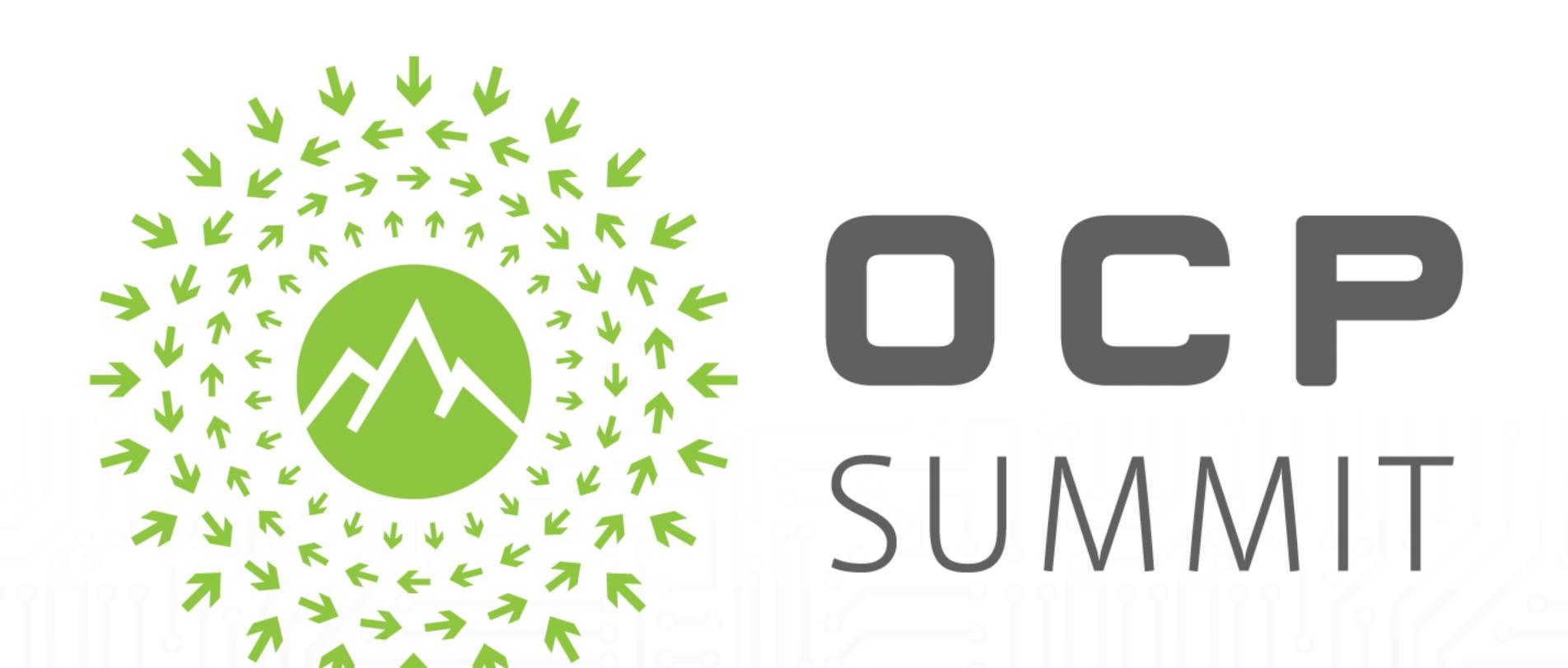